# **X-Gnuplot Crack (LifeTime) Activation Code Download PC/Windows**

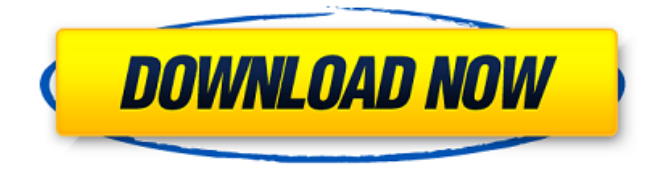

#### **X-Gnuplot Download [Latest-2022]**

X-Gnuplot is a free and open source program to create 2D and 3D graphs from mathematical functions. Put the name of the plot to your X-Gnuplot project and save it. You can use the name of your project to call the plot the same when you open it again. When saving the file, you must indicate the Format to save it. Q: Are there Azure bussines instances for Windows IoT Core? I am developing an Internet of Things solution for WP8.1 and Windows 10 IoT Core. Are there any Azure bussines instances for the mentioned OSs? The offered ARM images for Windows IoT Core are preinstalled with Azure (for the cloud) and nothing more. If it is not the case, how can I move my solution to Azure in a simple way? Are there any other alternatives beside Azure? A: There is no Azure IoT Hub for Windows IoT Core, but Azure IoT Services provides a free tier for IoT devices which in turn, provides Push Notifications and Telemetry. The New York Jets have a lot of needs to address in the 2015 NFL Draft, but they are still at the point where the smart thing to do would be to wait for the final 2015 NFL Draft order to be released and then focus on their needs. That said, they do have a number of needs, and they will have to address them in the first three rounds. Today, we take a look at what needs will need to be filled by the Jets in the first three rounds. Notable non-skill positions that will likely not be addressed in the first three rounds: Wide receiver: With the trade of WR Percy Harvin to the Seattle Seahawks, the Jets need to figure out a way to replace him. They do have Quincy Enunwa and Eric Decker, but neither are complete receivers. They need a true number one receiver. With the trade of WR Percy Harvin to the Seattle Seahawks, the Jets need to figure out a way to replace him. They do have Quincy Enunwa and Eric Decker, but neither are complete receivers. They need a true number one receiver. Running back: The Jets could draft a running back in the first three rounds, but not a feature back. If Shonn Greene is done with the team, they should focus on drafting a cornerback or a defensive end. The Jets could draft a running back in the first three rounds, but

#### **X-Gnuplot Crack+ Registration Code PC/Windows [Updated-2022]**

gnuplot is a general-purpose plotting program for gnu. It was originally released in 1988, and, to this day, is used to produce mathematical plots, e.g. astronomical data, financial data, and many other kind of data. Key feature of gnuplot are the mathematical functions

that allow to define your own data. The plot command is mostly used for 2d plots, but gnuplot supports a huge number of other plotting types like 2d/3d plotting and even 3d surfaces. Download and try it Last time we tested this app was in May, with minor improvements on stability. For that reason, you can download the previous version by clicking on the provided links. The gnuplot download page is at You can find the latest version of gnuplot at the official website at A: I have finally found myself another program to run gnuplot: gnuplot-qt. It's a Qt interface (there's a version with GTK interface, too) with plotting tools included, which you can use from a qt application. It was developed by the gnuplot developers in Qt, so it's not OpenSource, but it has no dependencies, so it can run anywhere on your PC. A: Pylab Pylab is a module which enables interactive plotting, scientific computing and data analysis in Python. Pylab supports Gnuplot, matplotlib, ggplot, seaborn, Statsmodels, psutil, Pillow and matplotlib. It has been mentioned to be a replacement for gnuplot and can be used as a standalone tool without gnuplot. pylab is a Python module which offers plotting in Python. It can be used to perform scientific data analysis as well as interactive plotting. The main feature of pylab is that it does not require any special plotting package to be installed. You can use pylab without any problems when you are running in ipython console or the python shell, as it comes with the Python distribution. See: Combination of sodium thiosulfate and Triton X-100 enabled cell disruption and enhanced recovery of adenoviral vectors 09e8f5149f

## **X-Gnuplot Crack + [April-2022]**

gnuplot is a free and open-source tool that enables you to create plots from mathematical functions in just a few steps. There are numerous options available in the menu bar when it comes to the plot, expressions, functions, general aspects, axes, charts, styles, and 3D. It's possible to work with elementary functions such as random numbers, absolute values or signs, special functions like error and gamma, or statistical functions: normal and inverse normal. It lets you define user functions and variables, set borders and the box width, establish the sampling rate, plot 2D or 3D graphs, show logscale, display chart grids, add arrows and labels, set titles, as well as manage data styles, among others. It's also an interactive interface that doesn't load up a separate interpreter. It's possible to execute gnuplot from the command line and store it for long-term use. InfoComm 2014: Your shot for a booth, me too for a session with the attendees and the vendors. InfoComm 2014: Your shot for a booth, me too for a session with the attendees and the vendors. What should you include in your booth? What should you include in your booth? Attendees will be looking for what you have to offer. It's all about signage, applications, and booths to display your solutions. You can decide to include just one product or several products in your booth. For example, if you provide an accounting solution, you will have to highlight a bit on a signage that you have an accountants to see your way to the solution. Other than signage, you will need a solid application. You can include a document as it's the best way to offer your solution, you can also give them a demonstration that you are a virtual trainer, or you can open a web application. And for software vendors, one of the good ways to show what's in your software is by demo'ing it during your session. Remember, too, that attendees will be looking to see if your event is of interest for them. Be sure to include at least one or two videos of sessions that you offer so that attendees can see if you offer what they are looking for. InfoComm 2014: Your shot for a booth, me too for a session with the attendees and the vendors. LVM: What is it? LVM: What is it?

#### **What's New In?**

X-Gnuplot is a free, cross-platform scientific graphing utility for Linux, macOS, and Windows. Cross-platform? In this case, that just means it can run programs on all three of those operating systems. It's written in C, and designed to be easy to use and fun to use.

It's simple to install, and there's no uninstallation; once you've installed it, it's there until you take it off your system. In other words, if you install X-Gnuplot on your computer, your computer's memory will always be occupied by it. X-Gnuplot is a gratis graphics program (like, everyone can use it and doesn't have to pay anything to use it) that can be used to make graphs from data sets that contain no mathematical functions. For example, you could use it to make a graph of a person's height throughout the years, if that person happens to be living in a society that measures height at different ages. That would be useful for science and medicine; it could also be used for graphic arts. Whether it's used for medical research, or something else, we don't know, since the program doesn't (yet) do anything other than make pretty graphs from data sets. However, it's easy enough to download data sets that contain mathematical functions from the Internet, or create your own data sets that include mathematical functions. What Makes X-Gnuplot Special To make a graph, all you need to do is (1) create the data set (this step is discussed later in this review) and (2) save that data set as a text file in a format that X-Gnuplot can read. For example, a data set that lists all of the heights of people throughout a year could look like this: Month 1 Height 1 Month 2 Height 2 Month 3 Height 3 Month 4 Height 4 Month 5 Height 5 Month 6 Height 6 Month 7 Height 7 Month 8 Height 8 Month 9 Height 9 Month 10 Height 10 Month 11 Height 11 Month 12 Height 12 In that data set, "1" represents January of year 1, so we'll have heights in this data set for 12 months. That data set, when saved as a text file, can then be loaded as the source of a graph, as shown in the screenshot on the next page. X-Gnuplot

### **System Requirements:**

Minimum: Requires at least a Pentium 4 or equivalent processor. Hard Disk Space: 3 GB of available space. Audio CD drive (not available on Mac OSX) Recommended: Intel Core 2 Duo or equivalent processor. Intel Core 2 Quad or equivalent processor. Mac OS X 10.6 or higher. Minimum 8 GB of available hard disk space. DVD-ROM drive (not available on Mac OSX) DirectX 8-compatible video card with 32-bit display driver.

<http://vitinhlevan.com/?p=3157> <http://www.danielecagnazzo.com/?p=7917> https://automative.club/upload/files/2022/06/5XMDH6MDzqegnckvPOv7\_08\_3e32c34d [36f37cfc4f7f9e4e7681dfad\\_file.pdf](https://automative.club/upload/files/2022/06/5XMDH6MDzqegnckvPOy7_08_3e32c34d36f37cfc4f7f9e4e7681dfad_file.pdf) <https://pinkandblueparenting.com/advert/sundog-scale-studio-crack-pc-windows/> [https://social.halvsie.com/upload/files/2022/06/VNBsmUozgDnSAG1kopbm\\_08\\_97e835](https://social.halvsie.com/upload/files/2022/06/VNBsmUozgDnSAG1kopbm_08_97e835f4ca379c8c98a8fef9b10f2daa_file.pdf) [f4ca379c8c98a8fef9b10f2daa\\_file.pdf](https://social.halvsie.com/upload/files/2022/06/VNBsmUozgDnSAG1kopbm_08_97e835f4ca379c8c98a8fef9b10f2daa_file.pdf) [http://clubonlineusacasino.com/wp-content/uploads/2022/06/Spell\\_Catcher\\_Plus.pdf](http://clubonlineusacasino.com/wp-content/uploads/2022/06/Spell_Catcher_Plus.pdf) <https://claremontecoforum.org/wp-content/uploads/2022/06/jaenek.pdf> [https://wocess.com/wp-content/uploads/2022/06/FIP\\_radio\\_player.pdf](https://wocess.com/wp-content/uploads/2022/06/FIP_radio_player.pdf) [https://pricehai.com/wp](https://pricehai.com/wp-content/uploads/2022/06/Audiofan_MP3_to_Wave_Converter.pdf)[content/uploads/2022/06/Audiofan\\_MP3\\_to\\_Wave\\_Converter.pdf](https://pricehai.com/wp-content/uploads/2022/06/Audiofan_MP3_to_Wave_Converter.pdf) [https://colegioalbertsonsslp.com/wp](https://colegioalbertsonsslp.com/wp-content/uploads/2022/06/Payroll_Calculator__Crack_Free.pdf)[content/uploads/2022/06/Payroll\\_Calculator\\_\\_Crack\\_Free.pdf](https://colegioalbertsonsslp.com/wp-content/uploads/2022/06/Payroll_Calculator__Crack_Free.pdf) <https://mentorus.pl/wp-content/uploads/2022/06/kylury.pdf> [https://integroclub.ru/wp-content/uploads/2022/06/access\\_database\\_compactor.pdf](https://integroclub.ru/wp-content/uploads/2022/06/access_database_compactor.pdf) <https://fonentry.com/wp-content/uploads/2022/06/berjai.pdf> [https://practicalislam.online/wp](https://practicalislam.online/wp-content/uploads/2022/06/Castle__Crack__Full_Version_For_PC.pdf)[content/uploads/2022/06/Castle\\_\\_Crack\\_\\_Full\\_Version\\_For\\_PC.pdf](https://practicalislam.online/wp-content/uploads/2022/06/Castle__Crack__Full_Version_For_PC.pdf) <http://fengshuiforlife.eu/wp-content/uploads/2022/06/elosygf.pdf> <https://www.afaceripromo.ro/mountain-skiing-screensaver-crack-for-windows/> <https://nuvocasa.com/free-dvd-iso-burner-crack-activation-download-updated/> <https://www.ethmos.com/wp-content/uploads/2022/06/ExPress.pdf> [https://germanconcept.com/wp](https://germanconcept.com/wp-content/uploads/2022/06/VueChat_Express_Crack__MacWin.pdf)[content/uploads/2022/06/VueChat\\_Express\\_Crack\\_\\_MacWin.pdf](https://germanconcept.com/wp-content/uploads/2022/06/VueChat_Express_Crack__MacWin.pdf) <https://germanconcept.com/sleep-crack-torrent-activation-code-free-2022/>